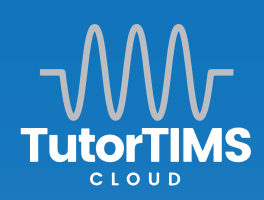

*EXPERIMENTS IN MODERN COMMUNICATIONS*

# **EMONA TutorTIMS-Cloud**  Simulation Software

# **DESIGNED SPECIFICALLY FOR LABORATORY TEACHING**

**Communications Courses | Signals & Systems Courses** 

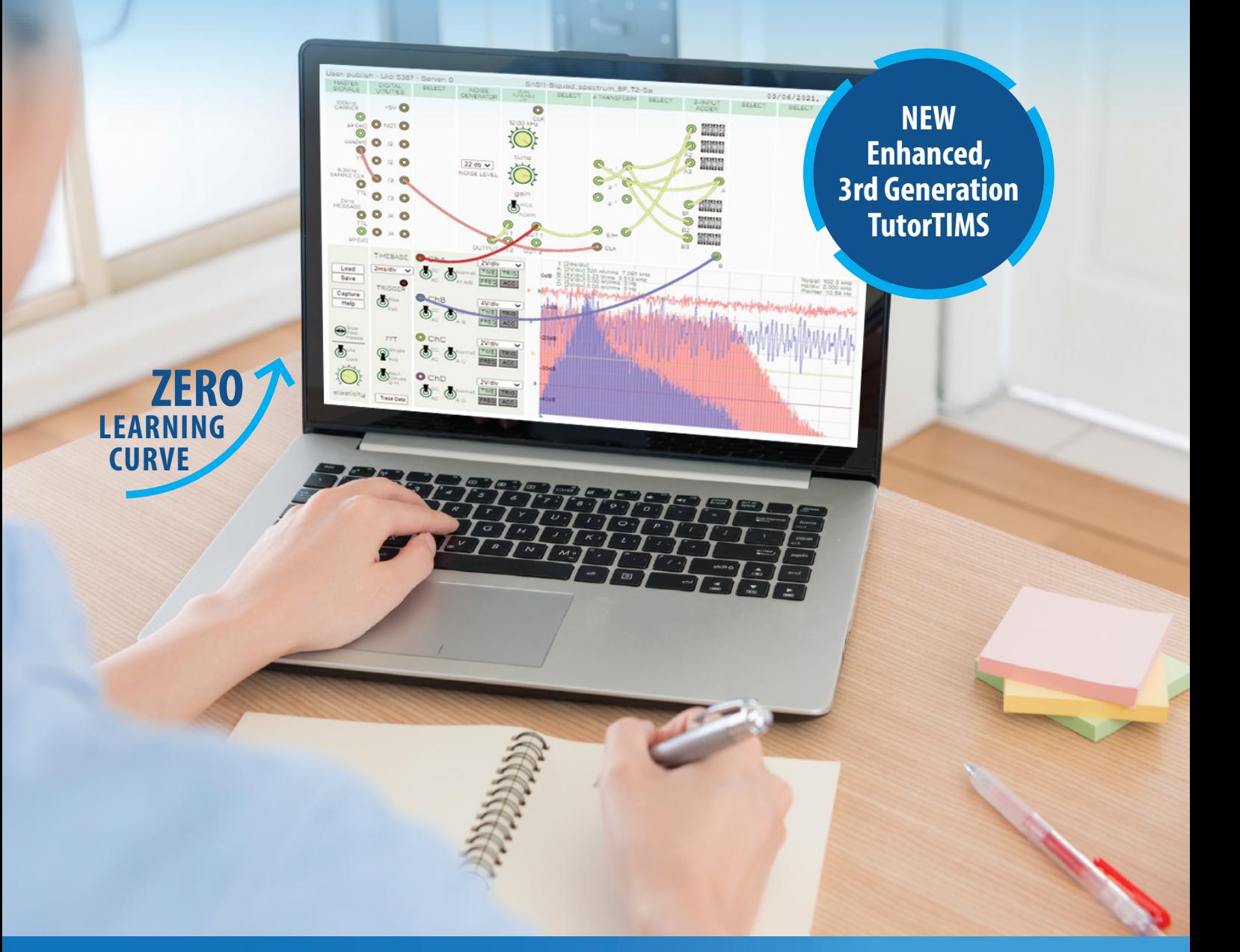

# **EMONA** INSTRUMENTS www.emona-tims.com

## **FAST, SIMPLE, EASY ACCESS for STUDENTS**

Direct Web Browser Access - immediate on-line access  $\left(\bigotimes_{i=0}^{\infty}\right)$  Simple to Launch - no downloads and no files to install

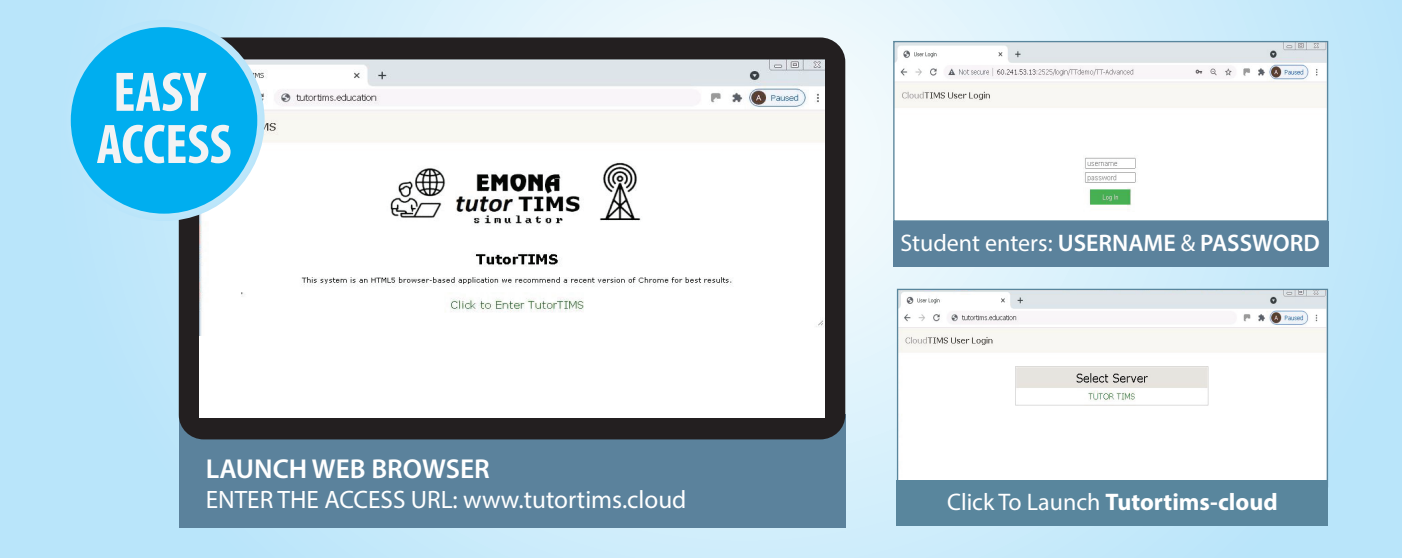

#### **EASILY BUILD EXPEREMENTS with simple point and click interface**

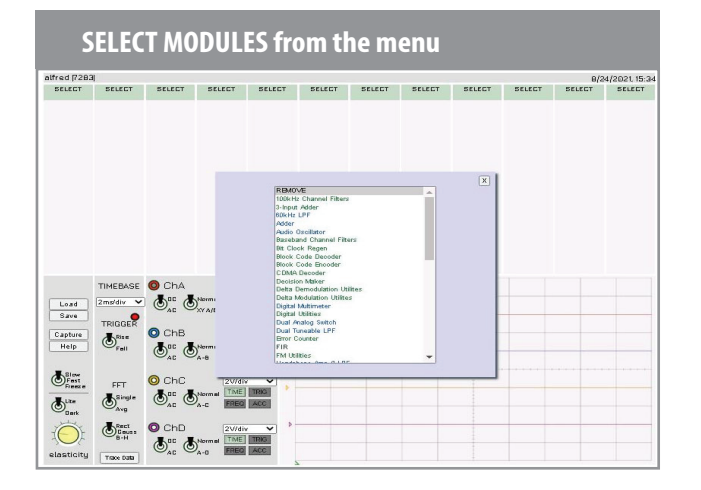

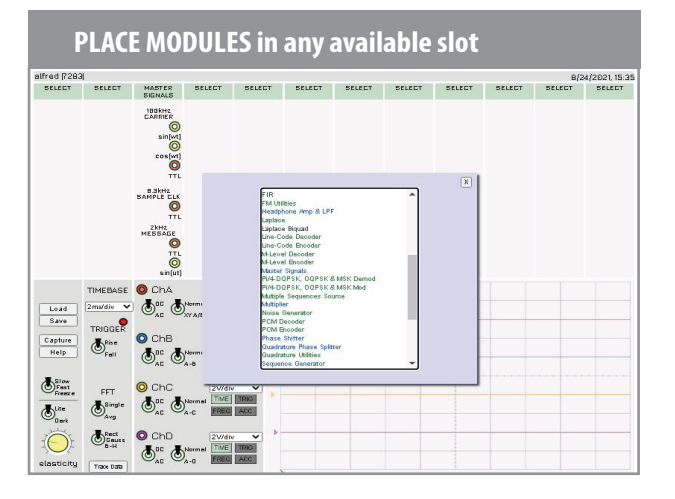

#### **ADJUST, MEASURE on the fly, SAVE for later, LOAD saved work**

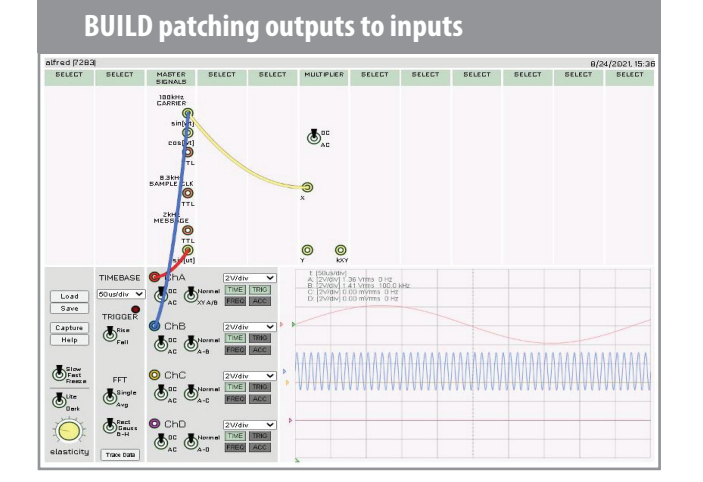

**ADJUST and MEASURE.** View results INSTANTANEOUSLY Like working with REAL INSTRUMENTS

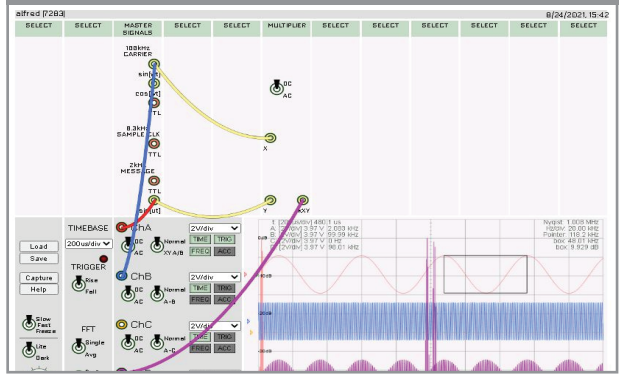

## **TutorTIMS-Cloud Building Blocks 50+ TIMS Equivalent Modules**

100kHz Channel Filters 3-Input Adder 60kHz LPF \* Adder \* Audio Oscillator \* Baseband Channel Filters Bit Clock Regen Block Code Encoder Block Code Encoder CDMA Decoder Decision Maker Delta Modulation Utils Delta Demodulation Utils Digital Multimeter Digital Utilities \* Dual Analog Switch \* Dual Tuneable LP \*

Error Counter FIR FM Utilities Headphone Amp and LPF \* Laplace Laplace Biquad

**Focus on Student Learning** Line-Code Encoder Line-Code Decoder M-Level Encoder M-Level Decoder Master Signals \* Π/4-DQPSK, OQPSK, MSK Mod Π/4-DQPSK, OQPSK, MSK Dem Multiple Sequences Source Multiplier \* Noise Generator PCM Encoder

> **Operation Closely Matches TIMS Hardware Equipment**

PCM Decoder Phase Shifter \* Quadrature Phase Splitter \* Sequence Generator \* Seq.Gen:Signals & Systems SONET STS-1 Mux SONET STS-1 Demux Speech Switch \* Twin Pulse Generator \* Utilities \* Var DCV and Amplifiers \* VCO \* VCO/FSK \* Wideband Oscillator z-Biquad z-Transform

\* indicates TutorTIMS-Cloud Basic modules

#### **EASY ACCESS TO ALL TutorTIMS FUNCTIONS**

TutorTIMS-Cloud is uniquely easy for students to use. All TutorTIMS-Cloud functions are directly accessible at the front panel display. There are no menu structures and there is no syntax to learn. On-screen HELP available via the front panel switch. No programming is required to build TutorTIMS Telecommunications experiments.

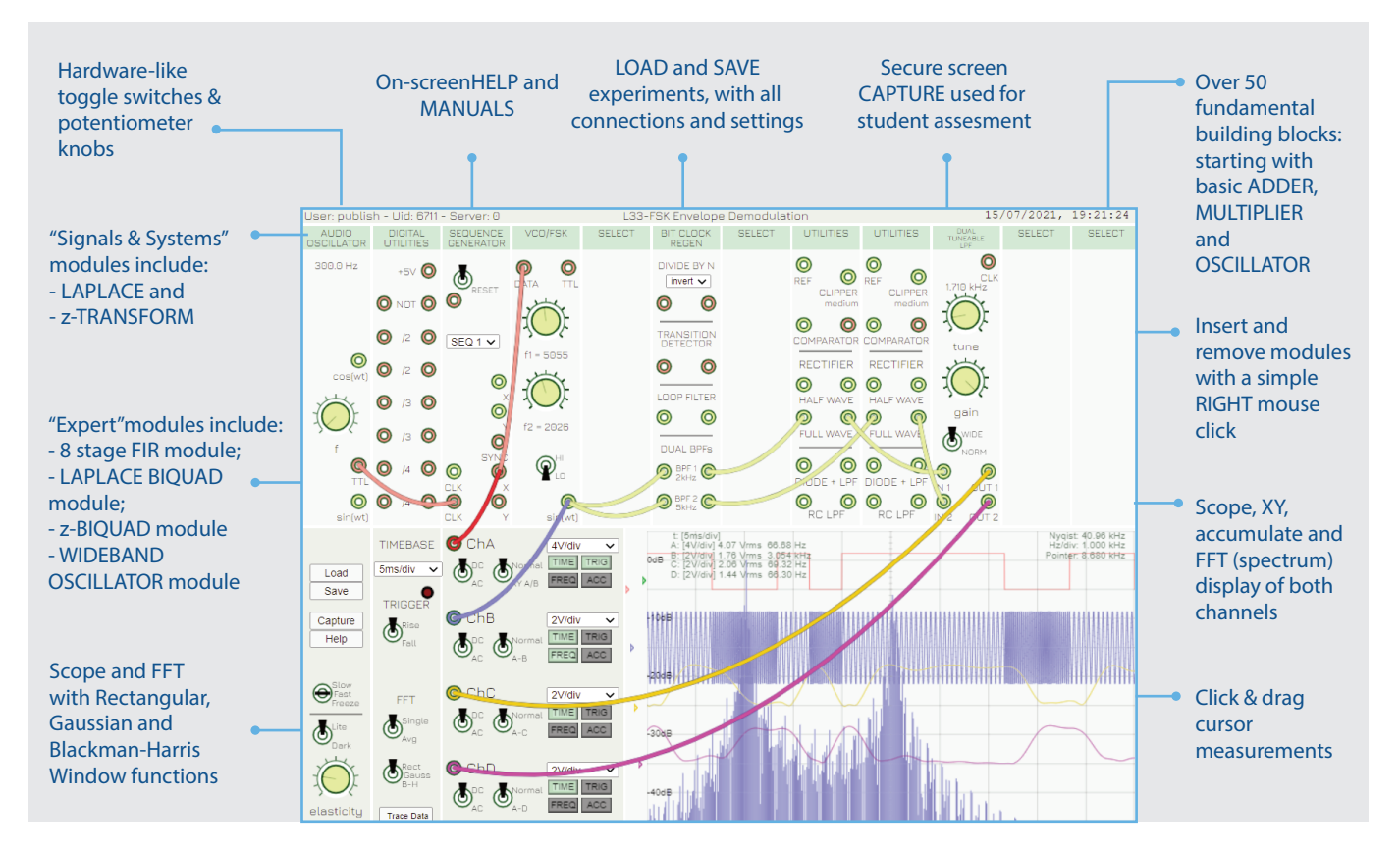

#### **TutorTIMS-Cloud Versions**

**TutorTIMS-Cloud Basic with Signals & Systems. License: 250 users TutorTIMS-Cloud Basic: License 250 users TutorTIMS-Cloud Advanced with Signals & Systems. Licenses: 5 / 15 / 30 / 250 users**

## **TutorTIMS-Cloud Experiment Capabilities**

TIMS LabSheet Experiments L-01\* Introduction to TIMS L-02\* Modelling equations L-03\* DSBSC - generation L-04 Product demodulation L-05\* AM - amplitude modulation - I L-06\* AM - amplitude modulation - II L-07\* Envelope detection L-08\* SSB generation L-09\* SSB demodulation L-10 ISB - independent sideband L-11\* Armstrong`s phase modulator L-12\* FM - generation by VCO L-13 FM - demodulation by PLL L-14\* FM - demodulation by ZX counting L-15 Sampling L-16 PAM and TDM L-17\* FDM - frequency division multiplex L-18 Phase division multiplex - generate L-19 Phase division multiplex - demod L-20\* PWM - pulse width modulation L-21\* Carrier acquisition - PLL L-23\* Complex analog messages L-24 PCM - encoding L-25 PCM - decoding L-26\* ASK - generation L-27 ASK - demodulation L-28 BPSK - modulation L-29 BPSK - demodulation L-30 QPSK - generation - L-31 QPSK - demodulation L-32\* FSK - generation L-33 FSK - envelope demodulation L-34 Signal constellations L-35 DSSS - spread spectrum L-36\* Eye patterns - intro L-37 PRBS messages L-38 Detection with the DECISION MAKER L-39 The noisy channel L-40 BER instrumentation L-41 BER measurement - introduction L-42 Line coding & decoding L-43 Delta modulation L-44 Delta-sigma modulation L-45 Adaptive delta modulation L-46 Delta demodulation L-47 Bit clock regeneration L-48\* QAM - generation

L-49\* QAM - demodulation L-50 DPSK L-53 Multi-channel fibre - no fibre L-54 PCM-TDM 'T1' - no fibre L-55 DPSK & BER L-56 Bit clock regen in a T1 PCM-TDM L-57 DPSK and carrier acquisition L-60 Matched filter detection L-62 CDMA - introduction L-63 CDMA - processing gain L-64 CDMA - 2 channel L-65 CDMA multichannel (4-ch tx,1 rx) L-67 CDMA at carrier frequencies L-68 non-linearity & distortion L-69 PPM - pulse position modulation L-70 speech in telecommunications L72-Multilevel Data L73-Voiceband Modem L74-Voiceband Modem-Demod L76-System Fault Finding L-77 Frequency synthesis with the PLL L-78 block code encoding (method 1) L-80 block code decoding L-82 superheterodyne - (two channels) L-84 FM deviation multiplication L-85 FM and Bessel zeros L-103 Introduction to OFDM Generation L-104\* Introductory PAM-TDM L-105\* QASK L-106\* Introduction to pulse shaping L-107\* Noise gen using binary sequ L-108 Principles of spread spectrum L-113 SNR - SSB compared with DSBSC L-114 AM demodulation and SNR L-115 4/8/16-QAM & QPSK with BER L-144 BER in coherent BFSK - ideal ch TIMS Student Text Experiments - sample D2-11 PPM & PWM D2-12b QAM and 4-PSKD2- 13 Multi-level QAM/PSK D3-01 ISI: PAM & ASK - bl channels D3-02 equalization for ISI D3-03 ISI: pulse shaping for bl chl D3-04 baseline wander & line coding D3-05 timing jitter in b'lim systems D3-13 the SONET PCM data frame D3-14 SONET STS-1 demultiplexing D3-18 GFSK - Gaussian FSK

signals in a baseband distortionless chan. D4-02 BER measurements of bipolar NRZ signals in a baseband distortionless chan. D4-03 BER measurement of coherent BPSK signalling in an ideal distortionless channel D4-04 MSK in a passband channel, with **BER** vs SNR D4-05 OQPSK in a passband channel, with BER vs SNR D4-06 PI/4-DQPSK, PI/4-QPSK, OQPSK & MSK: spectra and constellations-D7-01 BER measurement of Noncoherent BFSK in an ideal distortionless channel D7-02 BER measurement of Coherent BFSK in an ideal distortionless channel D7-03 BER measurement of DBPSK in an ideal distortionless channel Signals & Systems Experiments: Special signals – characteristics and app's Modeling linear and nonlinear systems Unraveling convolution Comparing responses in the time and frequency domains A Fourier series analyzer Spectrum analysis of various signal types Getting started with poles and zeros in the Laplace domain Sampling and aliasing Getting started with analog-digital conversion Discrete-time filters - Finite Impulse Resp. Using poles and zeros in the z plane: Discrete-time filters Discrete-time filters - practical applications EXPERT-z\_biquad: z-biquadDemo-1 z-Biquad\_Demo\_1-stage z-Biquad\_Demo\_2-stage EXPERT-laplace\_biquad: Laplace-biquad LplceBiqd\_1-stgeLPF\_spctrmNoise LplceBiqd\_1-stgeLPF\_timeDom EXPERT-FIR: FIR16\_HPF\_pulsResp\_8ksamp FIR16\_inputNoiseSpect\_sampled25k FIR16\_LPF\_pulsResp\_8ksamp FIRdemos-1

D4-01 BER measurement of unipolar NRZ

E&OE Specifications subject to change without notice

Available from:

\* indicates TutorTIMS-Cloud Basic experiment capabilities

Emona Instruments Pty Ltd 78 Parramatta Road Camperdown NSW 2050 AUSTRALIA Tel: +61-2-9519-3933 Fax: +61-2-9550-1378 URL: www.emona-tims.com Email: sales@tims.com.au